## The book was found

# **The Web After Work For Dummies**

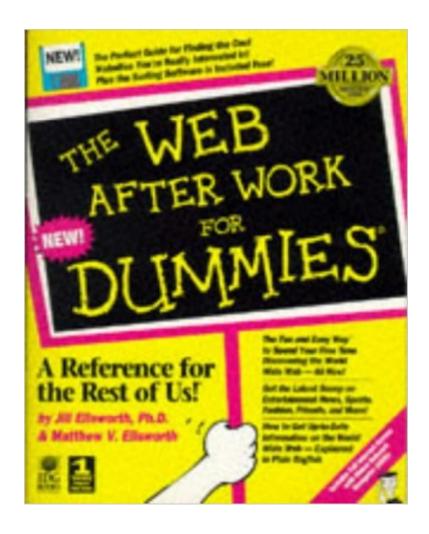

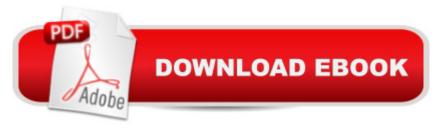

## **Synopsis**

Think the Internet is just for nerds, professors, and businesses? Think again. This easy-to-understand guide shows how to explore the Net to discover interesting "after work" topics such as art museums, ballroom dancing, pets, gardening, and more. The enclosed CD includes a web browser that allows the user to get on the Web right away and start exploring.

### **Book Information**

Series: --for Dummies

Paperback: 360 pages

Publisher: Hungry Minds Inc; Bk&Disk edition (March 1996)

Language: English

ISBN-10: 1568846495

ISBN-13: 978-1568846491

Product Dimensions: 1 x 7.5 x 9.5 inches

Shipping Weight: 1.5 pounds

Average Customer Review: 5.0 out of 5 stars Â See all reviews (1 customer review)

Best Sellers Rank: #6,504,275 in Books (See Top 100 in Books) #99 in Books > Computers &

Technology > Networking & Cloud Computing > Networks, Protocols & APIs > WAN #17898

in Books > Computers & Technology > Networking & Cloud Computing > Internet, Groupware, &

Telecommunications #36449 in Books > Computers & Technology > Software

### **Customer Reviews**

This is a well-written, funny AND informative book. I loved it. A very smart book, with the Dummies humor. Good for your grandad, mom, or kids.

#### Download to continue reading...

The Web After Work for Dummies Making Work Work: The Positivity Solution for Any Work Environment After the Dinosaurs Box Set: After the Dinosaurs, Beyond the Dinosaurs, The Day the Dinosaurs Died (I Can Read Level 2) Parenting After Divorce For The Single Daddy: The Best Guide To Helping Single Dads Deal With Parenting Challenges After A Divorce Reviving Your Sex Life After Childbirth: Your Guide to Pain-free and Pleasurable Sex After the Baby Credit After Bankruptcy: A Step-By-Step Action Plan to Quick and Lasting Recovery after Personal Bankruptcy After Church: Walking Worthy....After the Benediction! (The Greatest Love Series Book 2) Kingdom Keepers: Disney After Dark: Disney After Dark Life After Death and Modern Day Miracles: Over 50

True Accounts of Life After Death, Modern Miracles, and Angelic Visitations Whatever After Boxset, Books 1-6 (Whatever After) Corba on the Web (Hands-on Web Development) Naming a Web Site on the Internet: How to Choose, Register and Protect the Right Domain Name for Your Web Site High Performance ISAPI/NSAPI Web Programming: Your Complete Guide to Creating Fast, Powerful Web Server Programs Developing Web Widget with HTML, CSS, JSON and AJAX: A Complete Guide to Web Widget Pro Web 2.0 Application Development with GWT (Expert's Voice in Web Development) Web Scraping with Python: Collecting Data from the Modern Web Learning Web Design: A Beginner's Guide to (X)HTML, StyleSheets, and Web Graphics Web Standards Creativity: Innovations in Web Design with XHTML, CSS, and DOM Scripting MCPD Self-Paced Training Kit (Exams 70-536, 70-528, 70-547): Microsoftà ® .NET Framework Web Developer Core Requirements: Microsoft .Net Framework Web ... Requirements (Microsoft Press Training Kit) Even Faster Web Sites: Performance Best Practices for Web Developers

**Dmca**